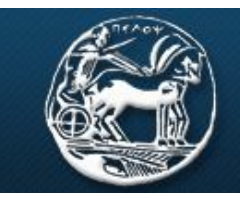

## Σχολή Θετικών Επιστημών Τεχνολογίας Τηλεπικοινωνιών Τμήμα Επιστήμης και Τεχνολογίας Τηλεπικοινωνιών

## **ΕΡΓΑΣΤΗΡΙΟ ΑΝΑΛΟΓΙΚΩΝ & ΨΗΦΙΑΚΩΝ ΕΠΙΚΟΙΝΩΝΙΩΝ**

## **ΕΠΙΚΟΙΝΩΝΙΕΣ ΙI**

## **Εργαστήριο 4 ο : Επαναληπτική Άσκηση σε PAM/PPM**

**Στον φάκελο με τα αρχεία simulink θα βρείτε το "review.mdl" (επαναληπτική άσκηση), το οποίο περιέχει όλα τα στοιχεία για την πραγματοποίηση της παρακάτω άσκησης. Για να φτιάξετε το σύστημά σας, βρίσκετε το στοιχείο που σας ενδιαφέρει και κάνετε copy-paste στην νέα επιφάνεια εργασίας που έχετε ανοίξει.**

- **1.** Φτιάξτε ένα σύστημα το οποίο θα μεταδίδει μια σειρά από bit με διαμόρφωση πλάτους παλμών. Στη συνέχεια, οι παλμοί αφού πάρουν θόρυβο (AWGN) θα αποδιαμορφώνονται για να πάρουμε πάλι την σειρά από bit που μεταδώσαμε.
	- Α. Εισάγετε scope ώστε να παρατηρήσετε τους παλμούς πριν και μετά την προσθήκη θορύβου.
	- Β. Εισάγετε scope ώστε να παρατηρήσετε πώς αντιστοιχούν τα bit σε παλμούς
	- Γ. Παρατηρείστε το διάγραμμα αστερισμού στην έξοδο του διαμορφωτή και στην είσοδο του αποδιαμορφωτή. Σχεδιάστε το διάγραμμα για διακύμανση θορύβου 0.005 , 0.05 και 1 .
	- Δ. Πόση είναι η πιθανότητα λάθους για τις παραπάνω τιμές θορύβου; Να υπολογισθεί η τιμή και θεωρητικά.
	- Ε. Για τις παραπάνω τιμές θορύβου, αν στείλω 2000000 bit, πόσα λάθη θα έχω;
- **2.** Φτιάξτε ένα σύστημα το οποίο θα μεταδίδει μια σειρά από bit με διαμόρφωση θέσης παλμών. Στη συνέχεια, οι παλμοί αφού πάρουν θόρυβο (AWGN) θα αποδιαμορφώνονται για να πάρουμε πάλι την σειρά από bit που μεταδώσαμε.

A. Παραμετροποιειστε την συνάρτηση του αποδιαμορφωτή ώστε να γίνεται

Μπατιστάτος Μιχάλης – Εργαστήριο Αναλογικών και Ψηφιακών Επικοινωνιών – Τμήμα Επιστήμης και Τεχνολογίας Τηλεπικοινωνιών - Πανεπιστήμιο Πελοποννήσου  σωστή ανάκτηση των μεταδιδόμενων bit (με βάση τα όρια απόφασης και την συνάρτηση του διαμορφωτή)

- Α. Εισάγετε scope ώστε να παρατηρήσετε το πραγματικό και το φανταστικό μέρος της μιγαδικής απεικόνισης της διαμόρφωσης πριν και μετά την προσθήκη θορύβου.
- Β. Εισάγετε scope ώστε να παρατηρήσετε πώς αντιστοιχούν τα bit στο μιγαδικό επίπεδο.
- Γ. Παρατηρείστε το διάγραμμα αστερισμού στην έξοδο του διαμορφωτή και στην είσοδο του αποδιαμορφωτή. Σχεδιάστε το διάγραμμα για διακύμανση θορύβου 0.003 , 0.08 και 0.5 .
- Δ. Πόση είναι η πιθανότητα λάθους για τις παραπάνω τιμές θορύβου; Να υπολογισθεί η τιμή και θεωρητικά.
- Ε. Για τις παραπάνω τιμές θορύβου, αν στείλω 4000000 bit, πόσα λάθη θα έχω;